### Graphical Descriptive Statistics Part I: Depicting a single variable

Eco 2470: Economic Statistics Fall, 2019. Chaoyi Chen (Chapters 2-3)

### Interval Data

- Also known as quantitative or numeric data
- Numbers that have meaning
- Examples: age, years schooling, wage, GDP, foul shot percentage, exchange rate

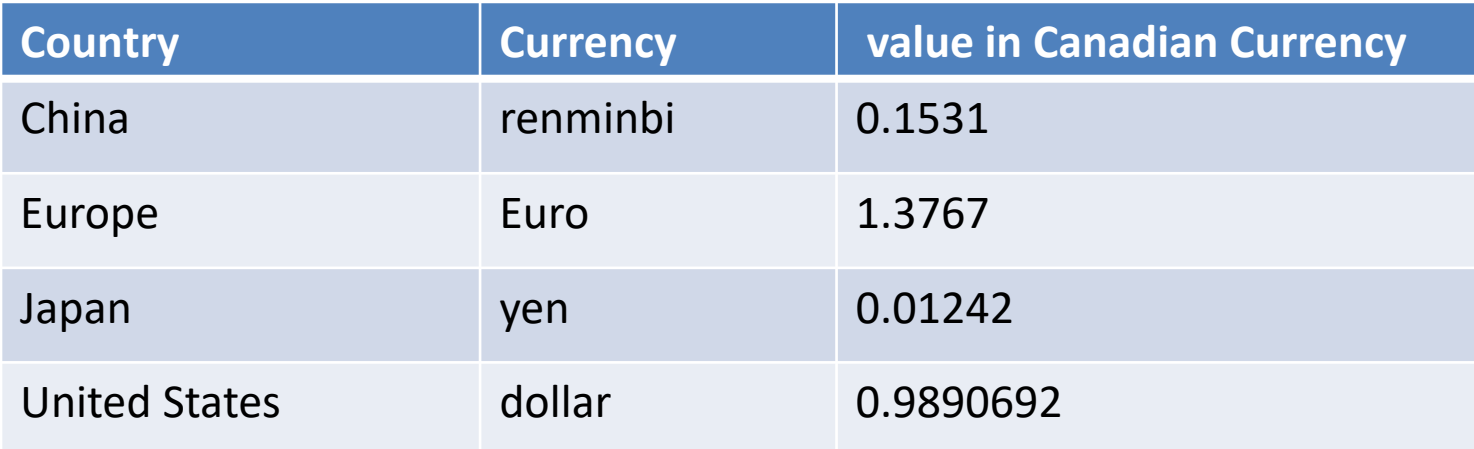

Bank of Canada, 2011 Yearly Average Exchange Rates

# Ordinal Data

- Numbers denote ordered categories
- Only the order matters
- E.g. Highest Degree Completed 1 (none), 2 (elementary), 3 (high school), 4 (university)
- E.g. Course Evaluations:

1 (poor), 2 (fair), 3 (good), 4 (very good), 5 (excellent)

### Comparing Interval & Ordinal Data

ATP Rankings Tennis Rankings (Men's Singles), Aug 20, 2012

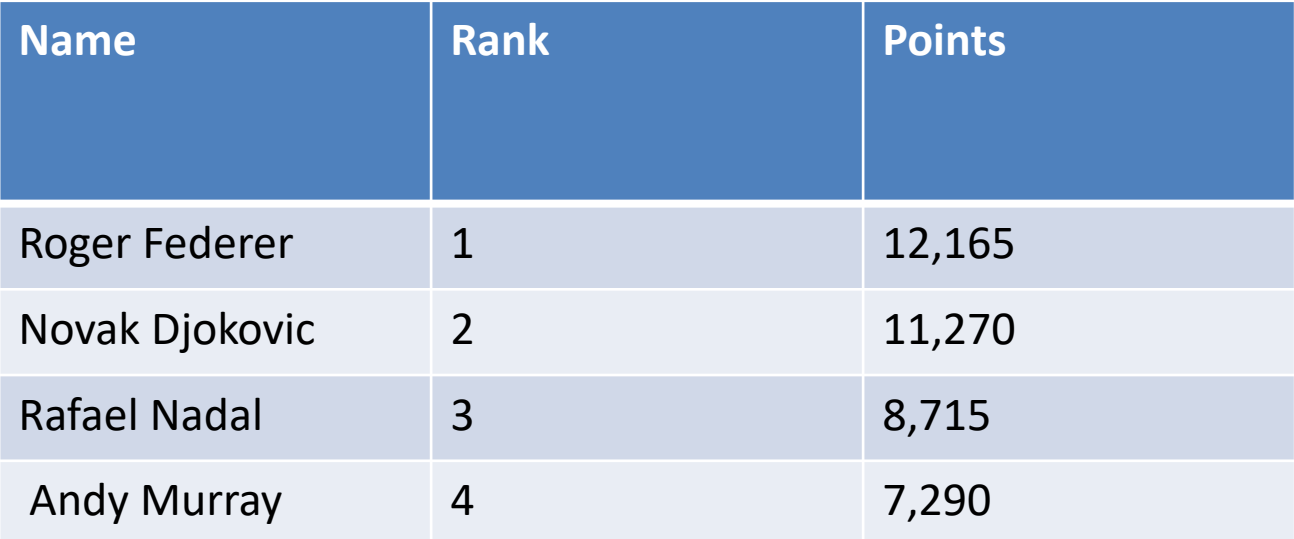

### Nominal Data

- Also known as Categorical or Qualitative
- Numeric values just denote a name or category
- Have no mean as a number
- Examples:
	- Sex: 0 (male), 1 (female)
	- Region: 1 (Ontario), 2 (Quebec), 3 (PEI), …
	- Postal Code

# Frequency Definitions

- Frequency: Number of observations falling into a group or category
- Relative Frequency: Proportion of observations falling into a group or category
- Cumulative Relative Frequency: Proportion of observations falling into a group and all previous groups
	- Applies only to ordered groups
	- Applies to Ordinal, but not nominal data

#### Example: Health, malnutrition and obesity among married women in India

Sources:Demographic and Health Surveys (DHS), Sarah Salih's U. of Guelph MA paper. BMI=Body Mass Index = weigh/(height<sup>2)</sup>

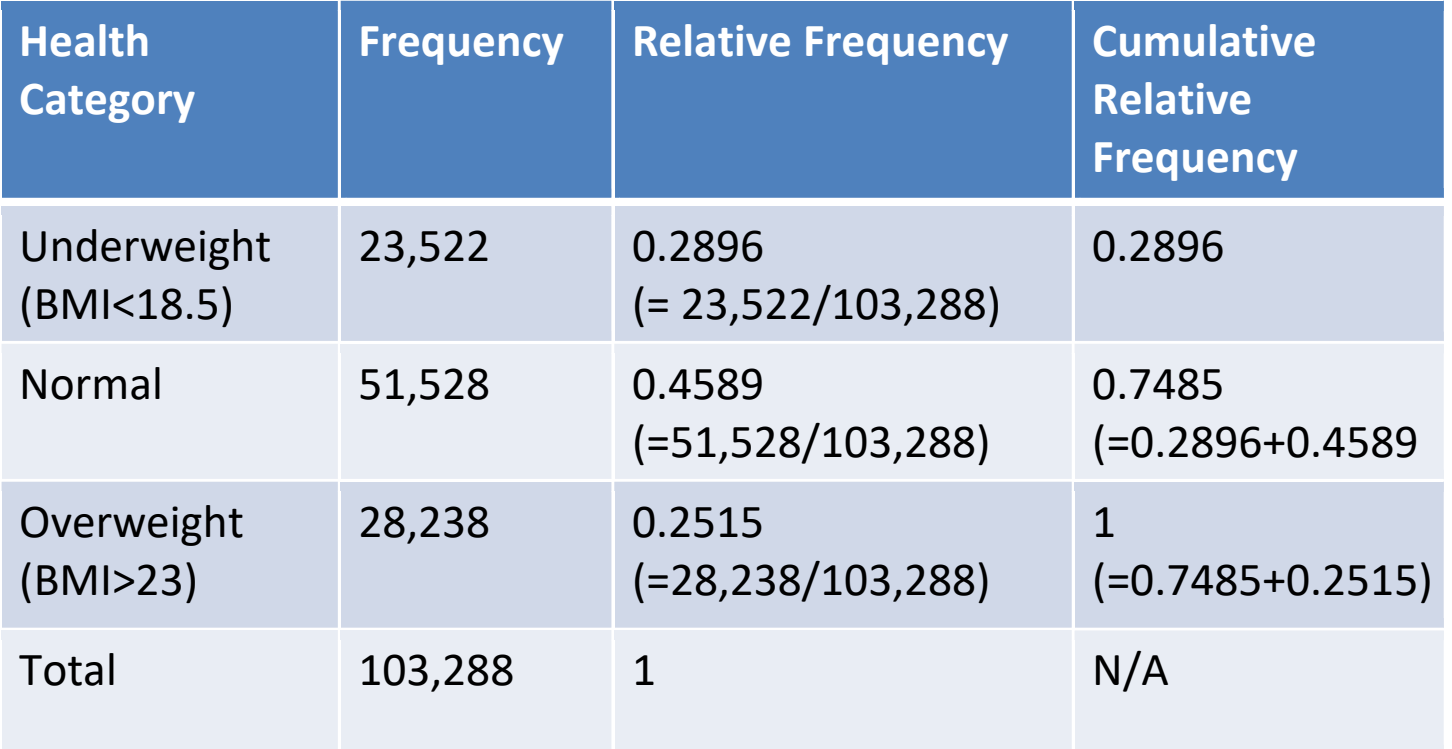

### Bar and Pie Charts

- Bar Chart: Uses bar heights to display frequencies for each group.
- Relative Frequency Bar Chart: Same, except that is displays relative frequencies
- Pie Chart: Uses the size of "pizza slices" to display relative frequencies
- Hint: Make your frequency/relative frequency table first. Then use it to make your charts.

#### Health Status of Married Women in India (con't)

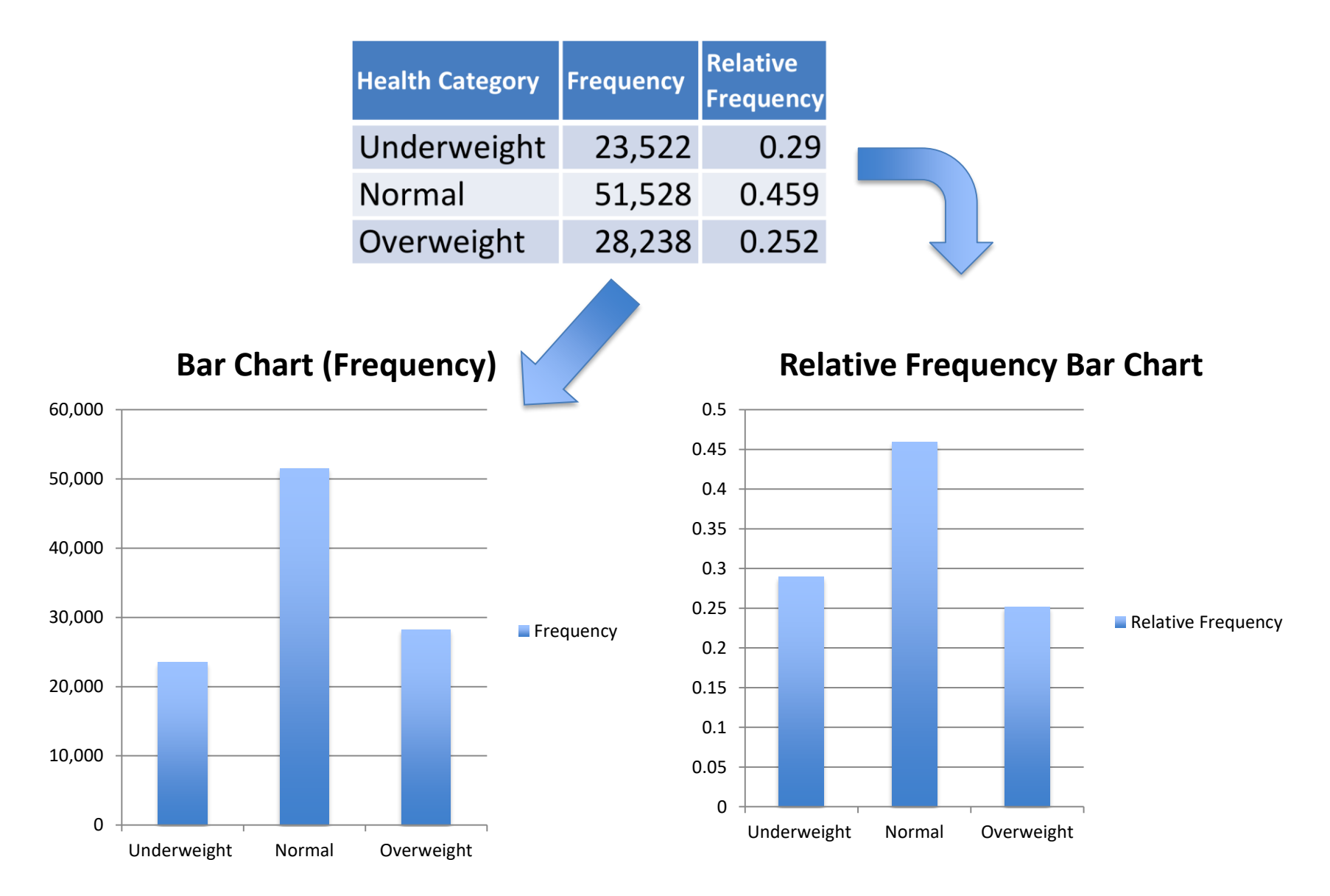

#### Health Status of Married Women in India (con't)

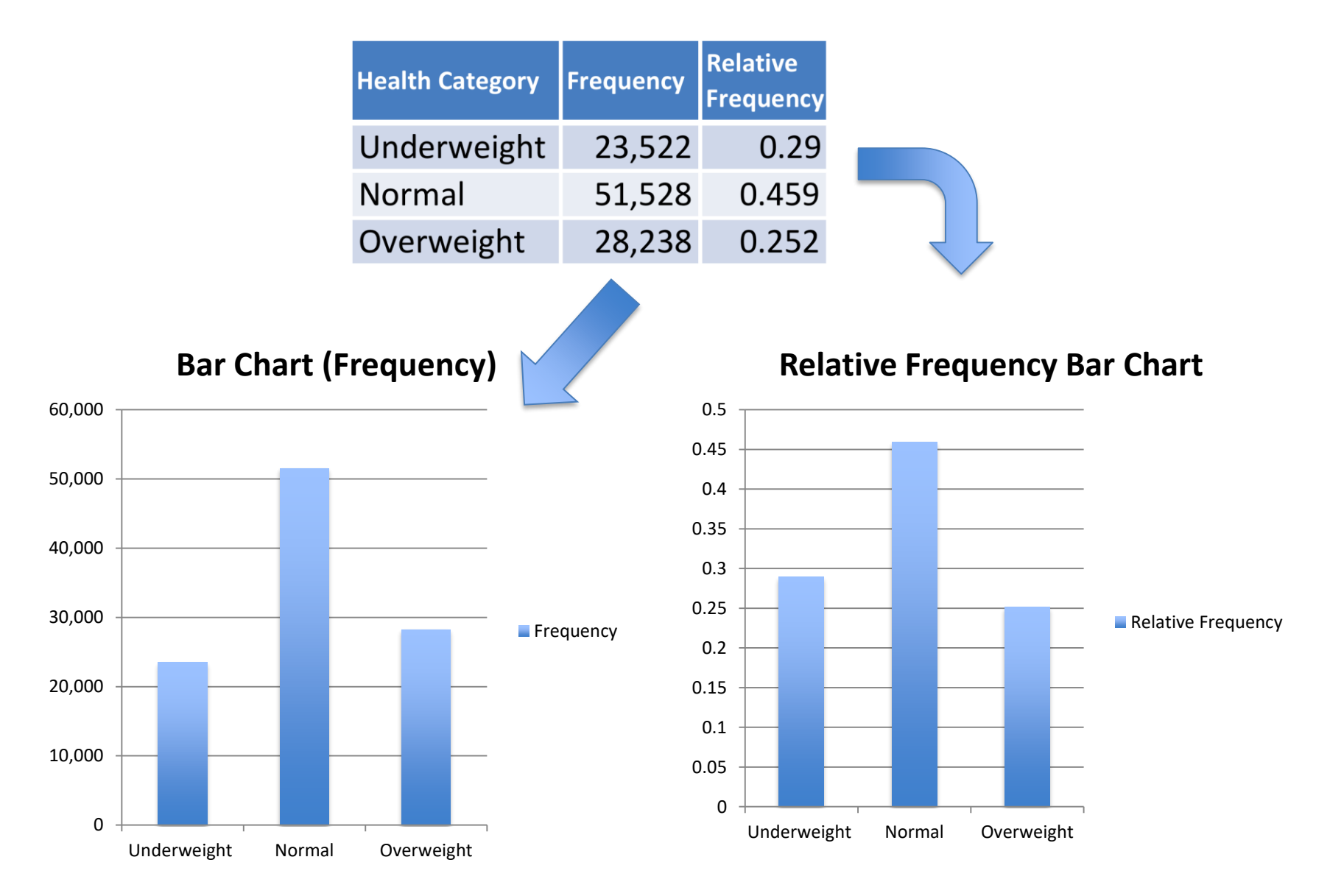

#### Health Status of Married Women in India (con't)

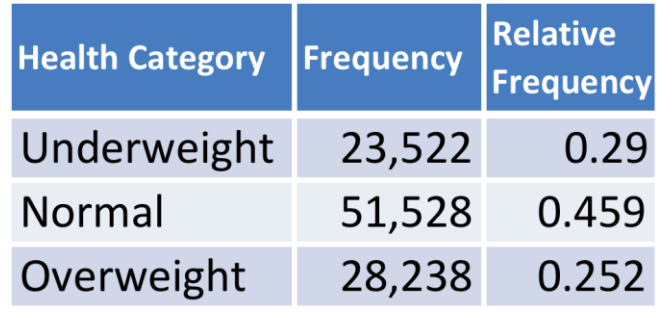

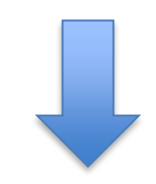

**Pie Chart (Relative Frequency)**

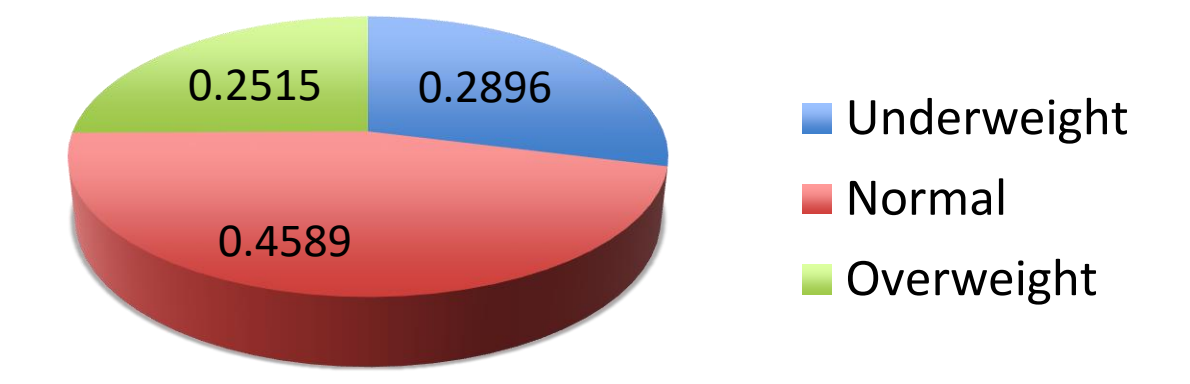

## Histograms

- Nominal and Ordinal data: pre-defined groups
- Easy to calculate frequencies & plot bar chart
- Interval Data: No predefined groups
- What to do?
- Solution: Define are own groups,
- Except that they are no longer called groups
- They are now called classes
- Then calculate frequencies and make a bar chart
- Except it is no longer called a bar chart
- It is called a histogram

## Example: US income distribution

(from http://visualizingeconomics.com/)

- Survey of 114,384 households by U.S. Census Bureau.
- Record 2006 household income in US dollars
- Interval data since this is a meaningful dollar quantity
- Make classes based on income intervals: Class 1 (0-10k), class 2 (10k-20k), …
- Calculate frequency for each class

# US income distribution (con't)

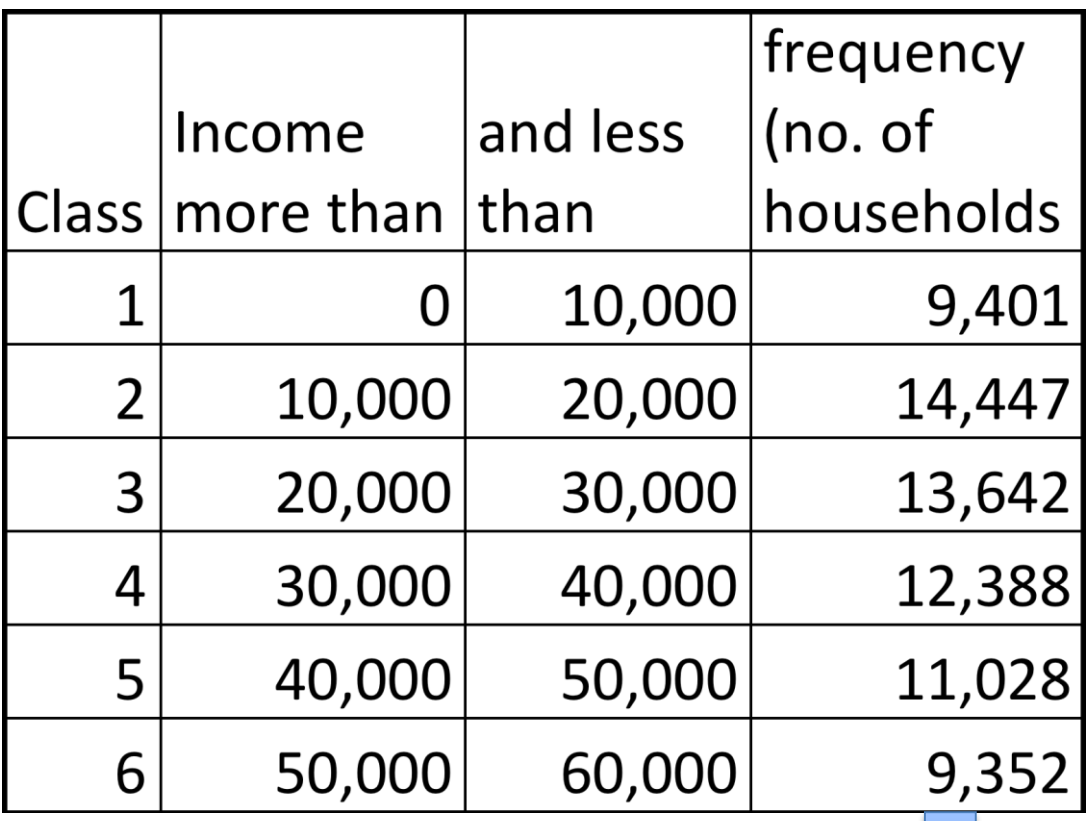

Etc.

## Histogram (U.S. household income)

Excludes Income over 250K

**frequency (no. of households)**

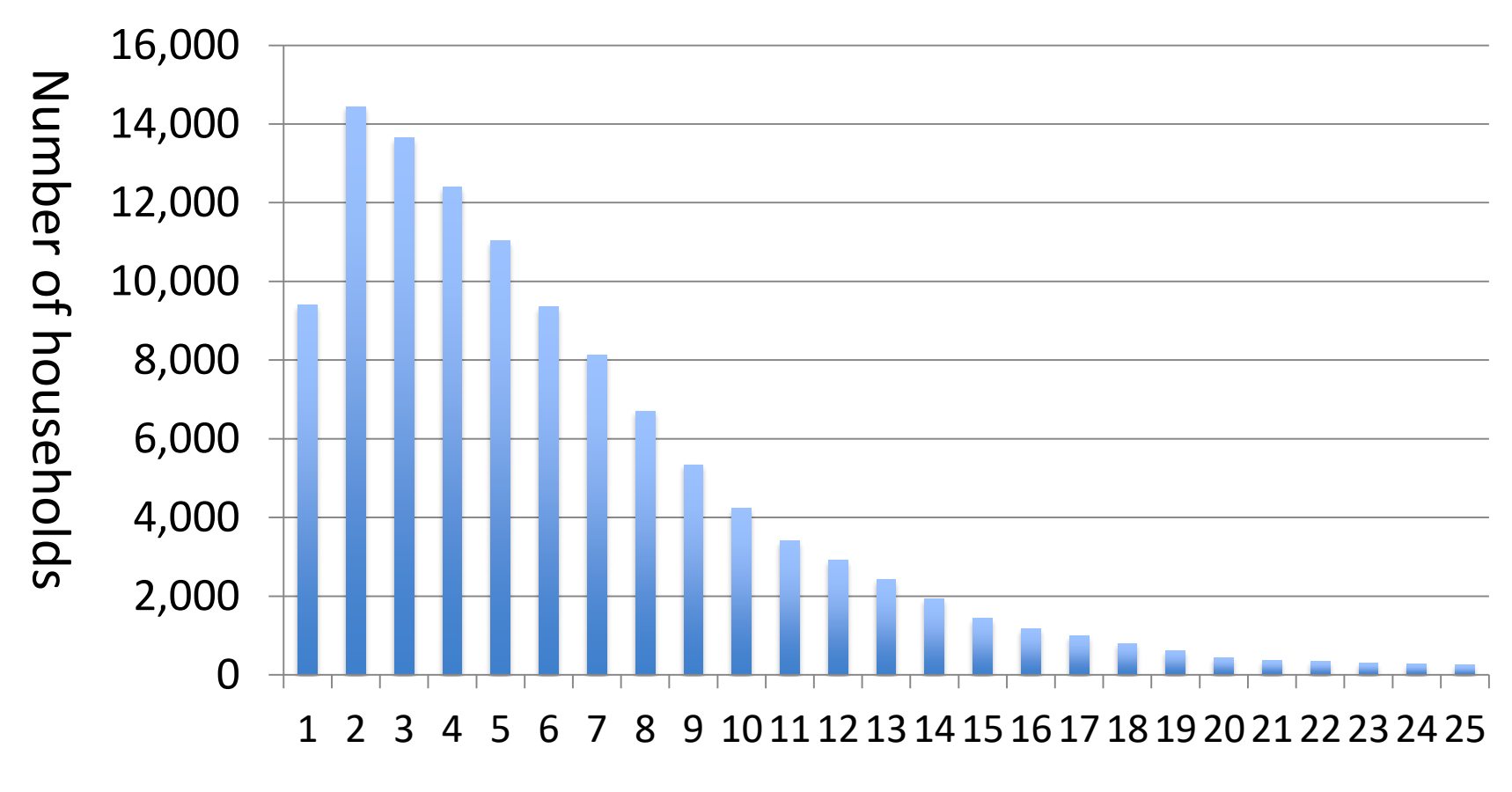

2005 Income in tens of thousands of U.S. Dollars

### Cumulative Relative Frequency of Income

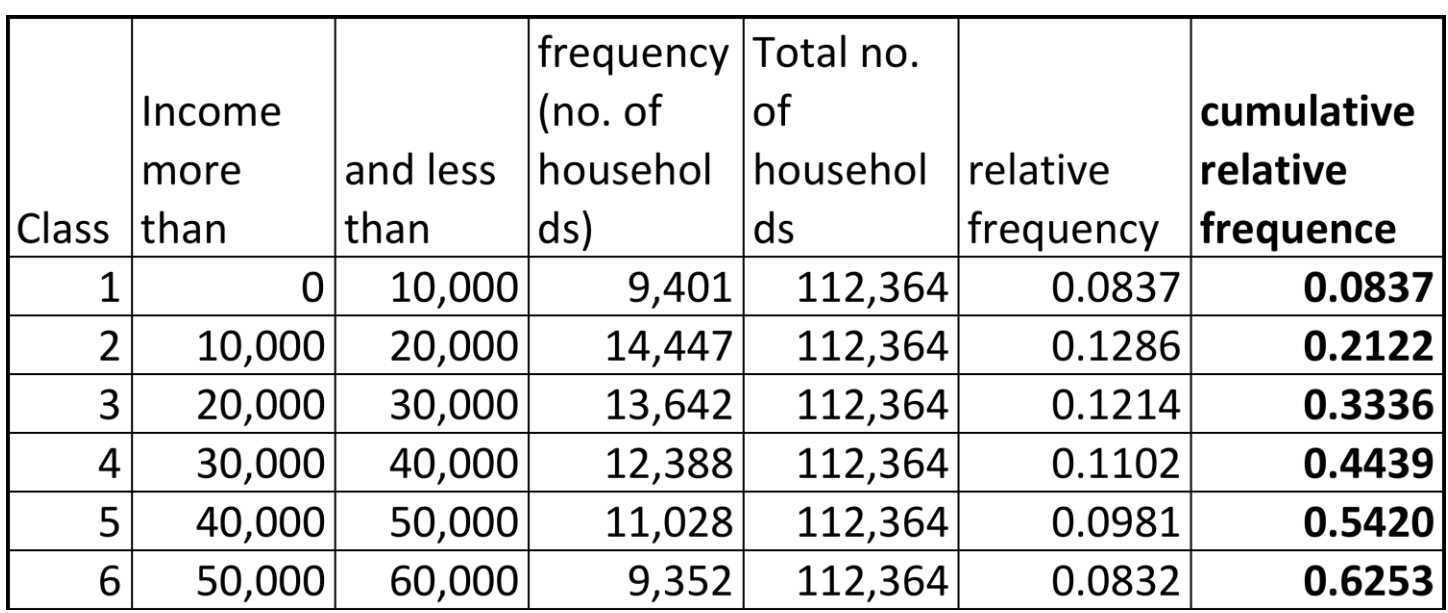

**Interpretation**: Approximately 60 percent of households had income under 50,000.

### **Ogive** (Graph of cumulative relative frequency)

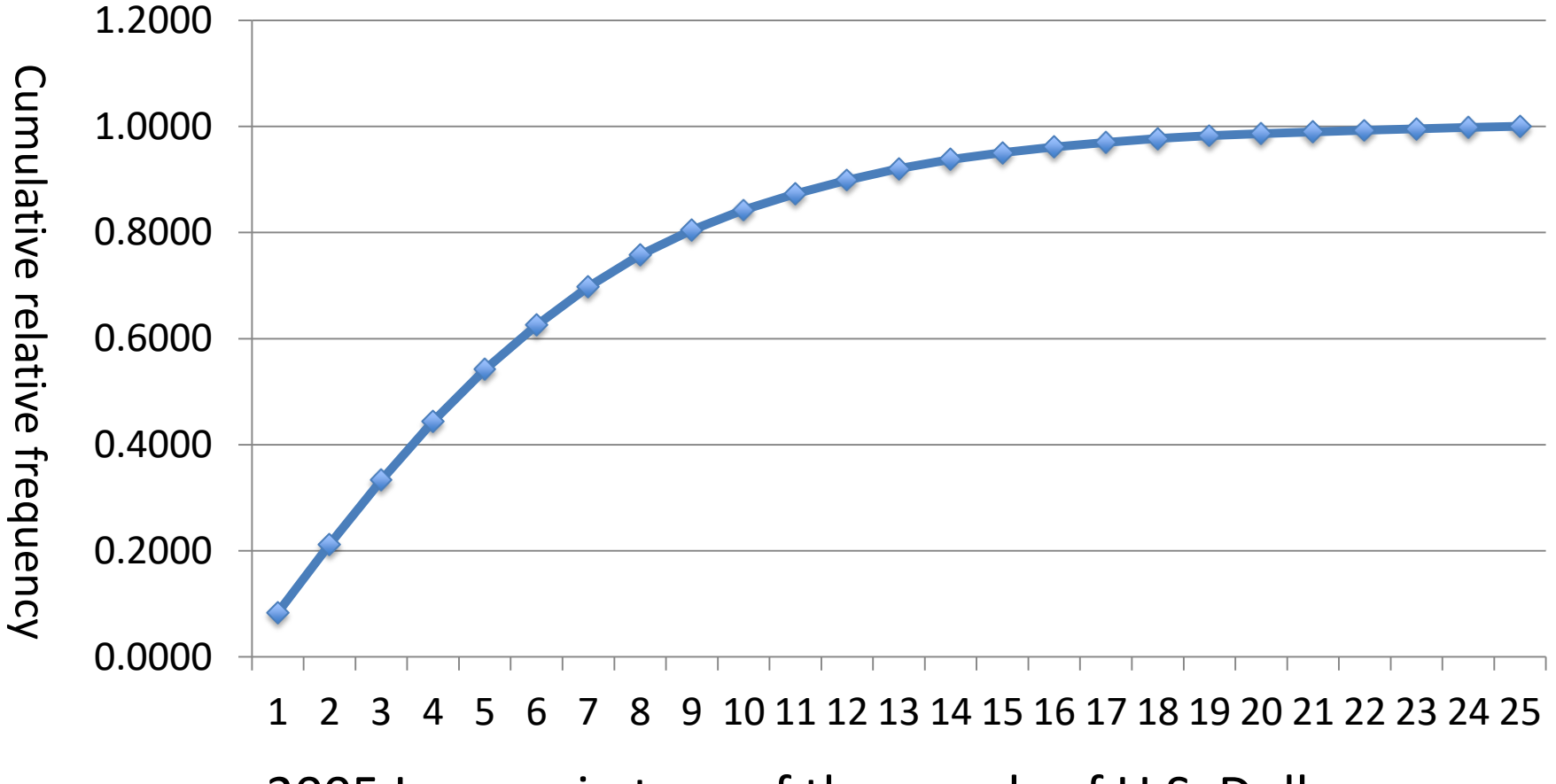

**Ogive: cumulative relative frequency**

2005 Income in tens of thousands of U.S. Dollars

### Interpreting the Ogive

**Ogive: cumulative relative frequency**

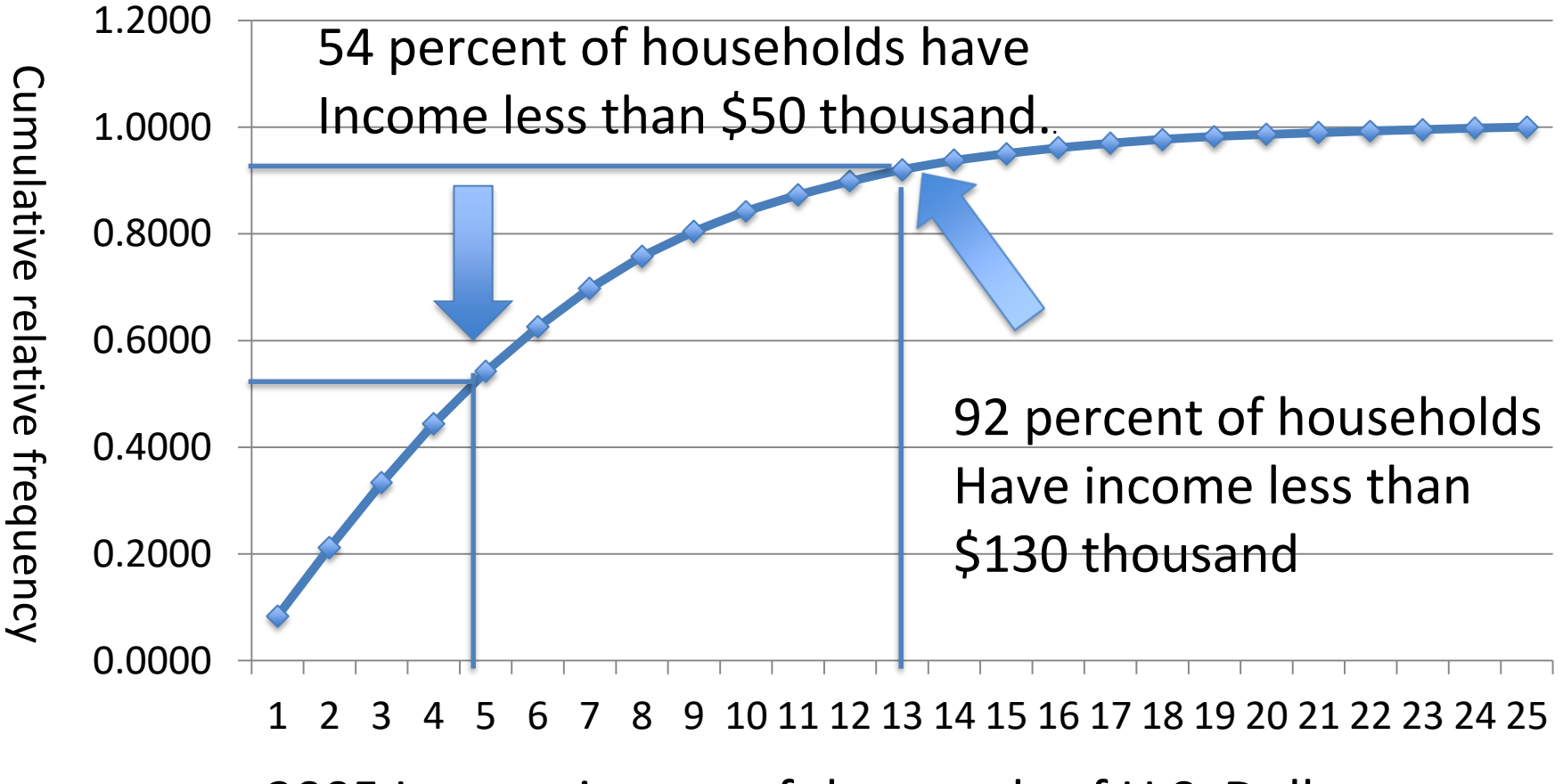

2005 Income in tens of thousands of U.S. Dollars

### How to select number and width of classes for histogram and ogive?

Approximate Number of Classes for Histograms

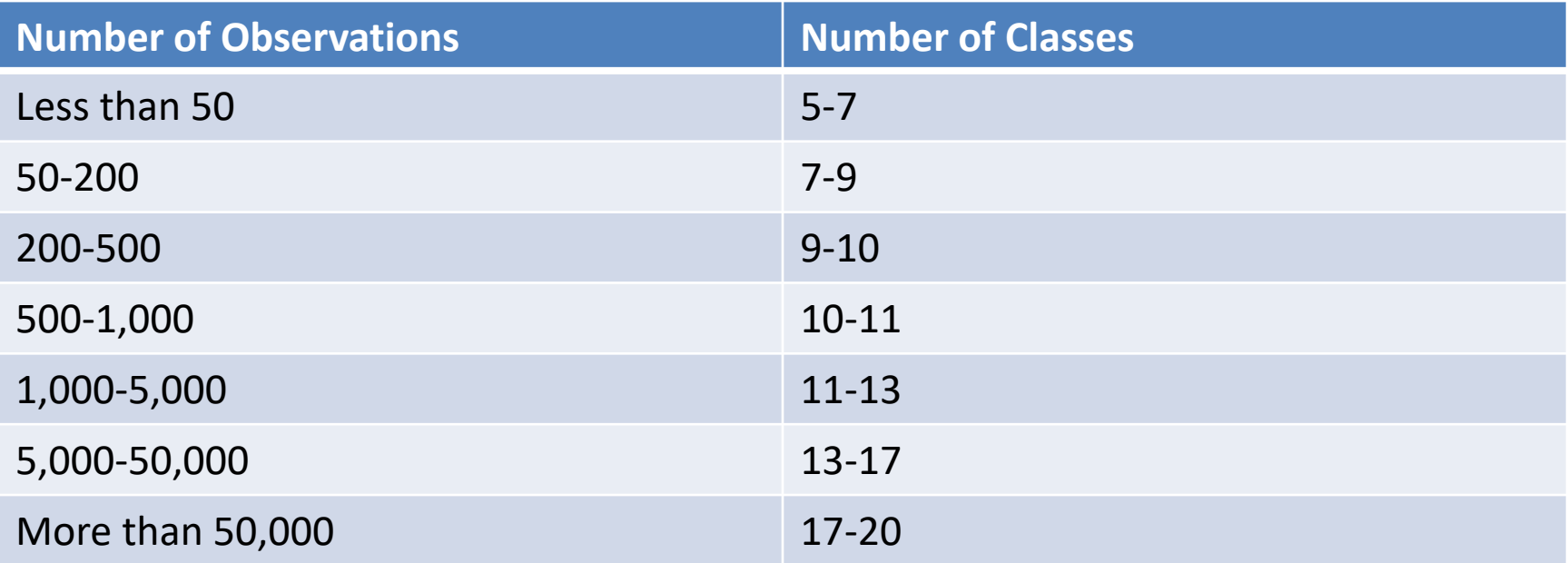

Class Interval Width = Largest Observation – Smallest Observation Number of Classes

# Additional Slides From Publisher

We now turn to some additional slides from the textbook publisher on the following topics:

- 1. Shapes to look for in histograms
- 2. Time series and cross-section data
- 3. Plotting time series data

Unfortunately, copies of these slides cannot be provided due to legal restrictions from the publisher. Please take good notes.